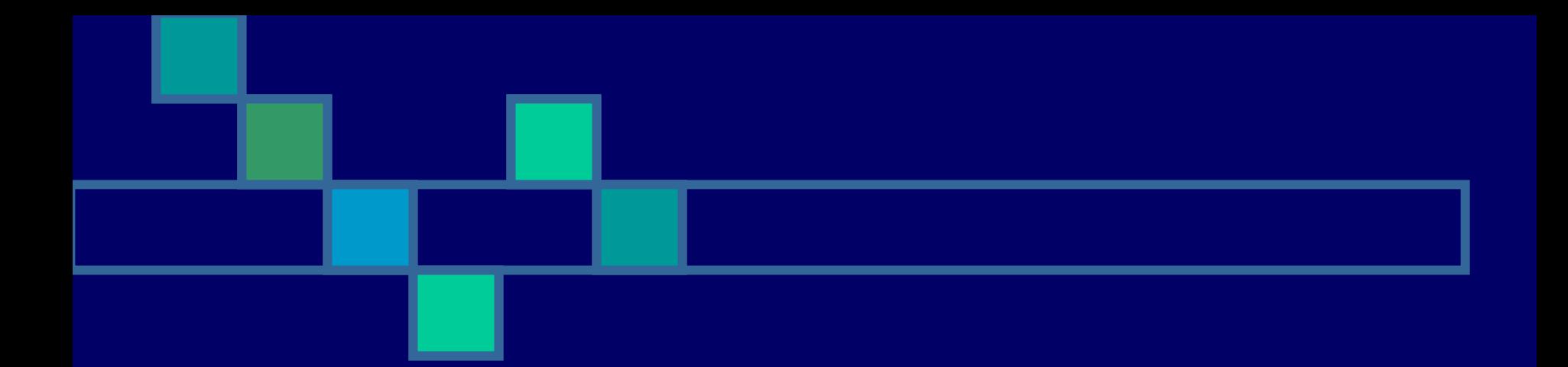

# **XML**

#### $\blacksquare$ **Technical Talk Technical Talk**

**by Svetlana Slavova by Svetlana Slavova**

## **Outline**

- $\blacksquare$ Introduction to XML
- **NAL vs. Serialization**
- $\blacksquare$ Curious facts, advantages & weaknesses
- **XML** syntax
- $\blacksquare$ Parsing XML
- $\blacksquare$ Example
- $\blacksquare$ **References**

## Introduction to XML (I)

- XML (E**X**tensible **M**arkup **L**anguage) is a standard
- $\blacksquare$  Mechanism for encoding data that is independent of any programming language
- **XML is used for data exchange**

## Introduction to XML (II)

- **NORGO EXALLET has a nested structure that allows to** describe hierarchical data sets
- **XML describes the meaning of data, not** how to display them (HTML describes how to display the data)
- **The recipient can easily parse the XML** document & get the necessary data

#### XML vs. Serialization

- $\blacksquare$  Object serialization can be used to exchange binary data that describe the objects
- **IF In particular, the recipient must be a** Java/C# program that uses the same versions of classes as the sending program

### $XML$  – curious facts  $\odot$

- **XML was designed by an 11-member** group that never met face-to-face
- **The design was accomplished using** weekly email teleconferences
- **The major design decisions were reached** only in 20 weeks in 1996
- **XML 1.0 became a W3C Recommendation** in 1998

#### XML – advantages

- **Human- & machine-readable format**
- **Can represent the most general** computer science data structures: records, lists, and trees
- **The strict syntax allows the parsing** algorithms to remain simple, efficient, and consistent

#### XML – weaknesses

- **The parsers have to check if the XML** documents are properly formatted
- **The basic parsing requirements do not** support a wide variety of data types => additional work is necessary in order to process the desired data from a XML document

# XML syntax (I)

**NO XML structure** 

XML declaration XML schema XML elements

**CMPT 842, Feb 2006 9**

## XML syntax (II)

**NAML** declaration <?xml version="1.0" encoding="UTF-8"?>

**XML** schema <!DOCTYPE html PUBLIC "-//W3C//DTD XHTML 1.0 Transitional//EN" ["http://www.w3.org/TR/xhtml1/DTD/xhtml1](http://www.w3.org/TR/xhtml1/DTD/xhtml1-transitional.dtd) [transitional.dtd">](http://www.w3.org/TR/xhtml1/DTD/xhtml1-transitional.dtd)

## XML syntax (III)

**XML** elements <element\_tag>content<|element\_tag> <element\_tag attributes> content<element\_tag> <element\_tag attributes />

<temperature>-30</temperature> <temperature name="C">-30</temperature> <temperature value="-30" />

## XML syntax (IV)

<coin value="1" name="loonie" />

<coin> <name>loonie</name> <value>1</value>  $\langle$  / coin  $>$ 

# XML syntax (IV)

**n** Character encoding – Unicode <俄语>Данни</俄语>

# XML syntax (V)

- L. Every XML document must have exactly one top-level root element
- <?xml version="1.0" encoding="UTF-8"?> <class842>CMPT 842</class842> <class880>CMPT 880</class880>

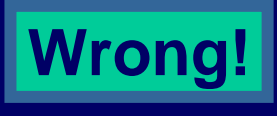

<?xml version="1.0" encoding="UTF-8"?>

<classes>

<class842>CMPT 842</class842> <class880>CMPT 880</class880>

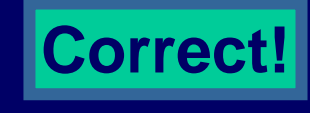

</classes>

### Parsing XML

. SAX (Simple Access to XML) Parser

 $\blacksquare$  Event-driven parser  $-$  whenever the parser encounters a particular construct, then it calls a method that you must provide

More efficient for large documents – do not build a tree

- **More complex**
- $\blacksquare$  DOM (Document Object Model) Parser
	- $\overline{\phantom{a}}$ Builds up a tree that represents the XML document
	- Easy to use

# Example (I)

<?xml version="1.0" encoding="UTF-8"?> <!DOCTYPE html PUBLIC "-//W3C//DTD XHTML 1.0 Transitional//EN" "<u>http://www.w3.org/TR/xhtml1/DTD/xhtml1-</u><br>[transitional.dtd">](http://www.w3.org/TR/xhtml1/DTD/xhtml1-transitional.dtd)

<coin>

<name>loonie</name> <value>1</value> </coin>

# Example (II)

#### /\*

\* Parser.java \* @author Svetlana Slavova, sds797@mail.usask.ca \* @version 1.0, February, 2006 \*/

package xmlparsing;

import java.util.Vector; import java.io.\*; **import javax.xml.parsers.\*; import org.w3c.dom.\*;**

public class Parser

{

```
//To get a DOM document from the XML document
private DocumentBuilder builder;
```

```
/** Creates a new instance of Parser. */
public Parser() 
{
   try
   {
      //The program obtains a parser that creates the DOM tree<br>DocumentBuilderFactory factory =
                               DocumentBuilderFactory newInstance();
      builder = factory.newDocumentBuilder();
   }
   catch (Exception ex)
   {
      System.out.println("Error in the constructor: " + ex);
   }
}
```

```
/** Parses the XML document. */public Vector parse(String filename)
{
   try
   {
      File f = new File(filename);//Create the DOM tree
      Document doc = builder.parse(f);
      //Get the root element of the tree
      Element root = doc.getDocumentElement();
      Vector v = getCoin(root);return v;
   }
   catch (Exception ex)
   {
      System.out.println("Error in method parse: " + ex);
      return null;
   }<br>}
}
```

```
/** Gets information about the coin. */private Vector getCoin(Element e)
  Vector items = new Vector();
  int value = -1;
  String name = "";
  try
  {
     //Get the children
     NodeList children = e.getChildNodes();
     for (int i = 0; i < children.getLength(); i++)
     {
        //Get a node
        Node childNode = children.item(i);
```
{

if (childNode instanceof Element)

{

Element childElement = (Element) childNode; String tagname = childElement.getTagName();

Text textNode = (Text) childElement.getFirstChild(); String data = textNode.getData();

```
if (tagname.equals("value"))
        value = Integer.parseInt(data);
     else{
        if (tagname.equals("name"))
           name = data;elseSystem.out.println("Unknown tag element");
      } 
   }<br>}
} //End for loop
```
//Add the name & the value to the Vector items.addElement(name); items.addElement(value);

return items;

} //End try block catch (Exception ex) { System.out.println("Error in method getCoin: " + ex); return null; } } //End getCoin method

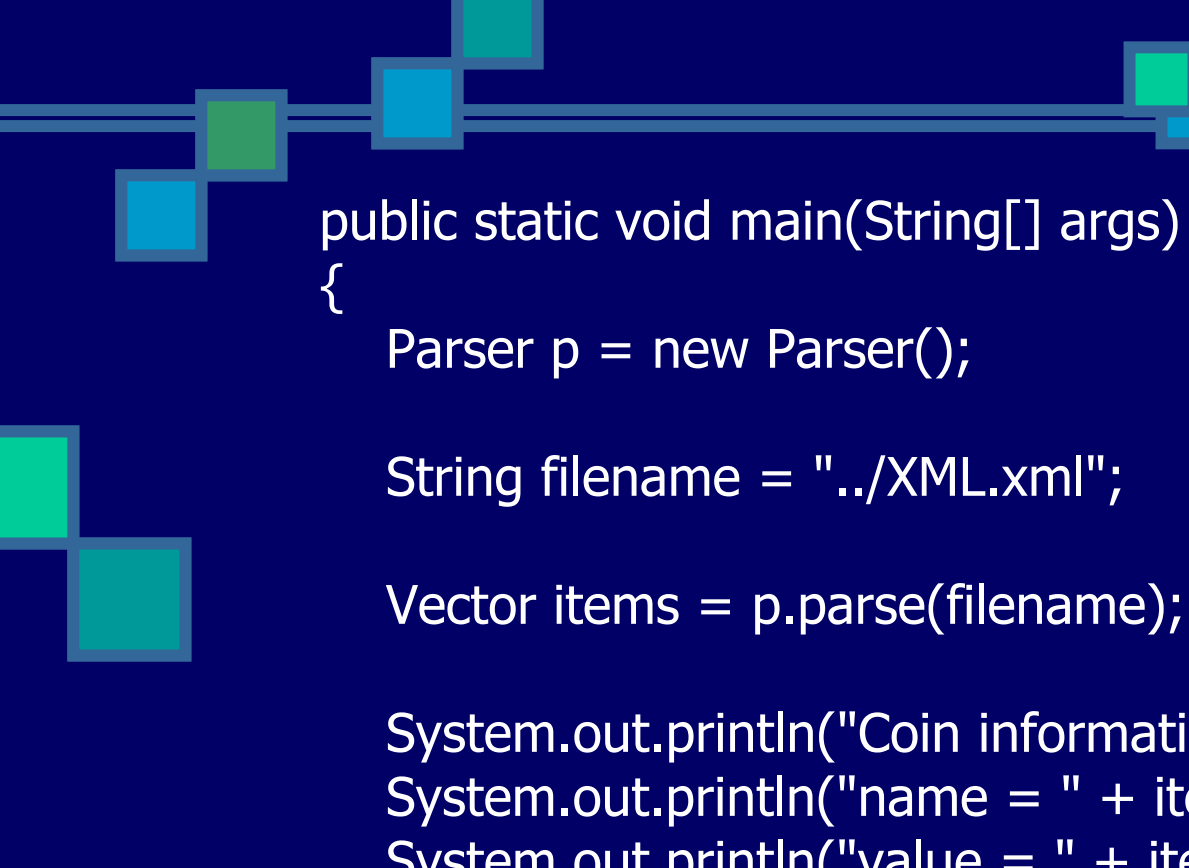

}

System.out.println("Coin information:"); System.out.println("name =  $" +$  items.elementAt(0)); System.out.println("value =  $" +$  items.elementAt(1)); System.out.println("----------------------------------");

} //End of the class

# Example (III)

**Result** Coin information: name = loonie value = 1

----------------------------------

#### References

 $\blacksquare$  Big Java, Cay Horstmann  $\blacksquare$ <http://en.wikipedia.org/wiki/XML>

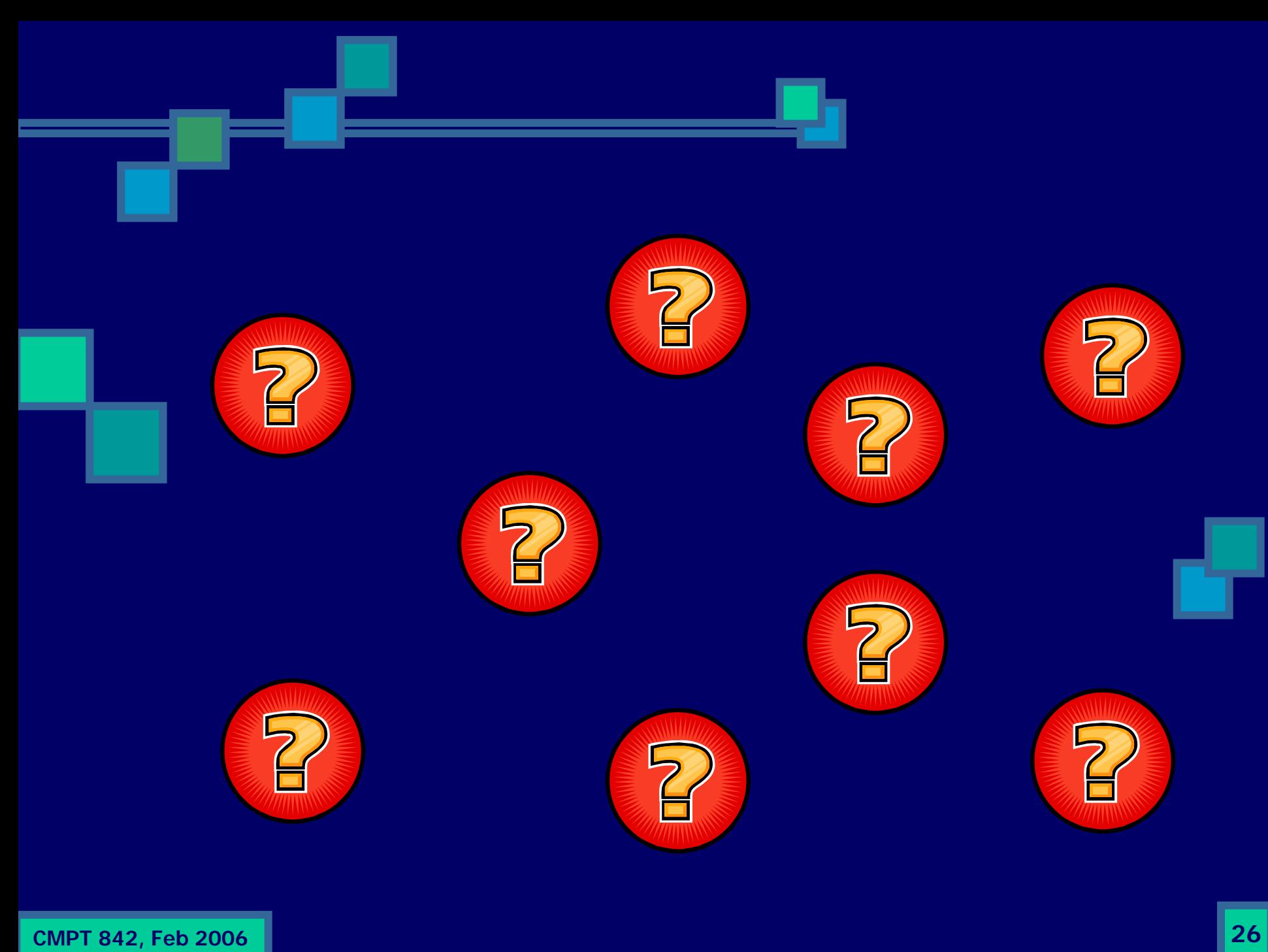